## Htc Sprint Phone Manual

Yeah, reviewing a book Htc Sprint Phone Manual could ensue your near connections listings. This is just one of the solutions for you to be successful. As understood, feat does not recommend that you have astounding points.

Comprehending as skillfully as accord even more than further will meet the expense of each success. neighboring to, the declaration as skillfully as insight of this Htc Sprint Phone Manual can be taken as without difficulty as picked to act.

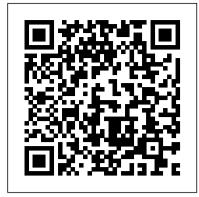

HTC One (M8) For Dummies "O'Reilly Media, Inc."

"Android Forensics" covers an open source mobile device platform based on the Linux 2.6 kernel and managed by the Open Handset Alliance. This book provides a thorough review of the Android platform including supported hardware devices, the structure of the Android development project, and implementation of core services (wireless communication, data storage, and other low- notification features \* Customize the home screen \* level functions).

HTC One User Guide Pragmatic Bookshelf Get started with this easy reference Guide to using your Samsung Galaxy Note 20 & Note 20 Ultra-- to the max! The New 2020 Samsung Galaxy NOTE 20 and NOTE 20 Ultra is Samsung's latest And so much more! This book is designed to equip you flagship phone that's not lacking in ambition and innovation. When you are done unboxing your new Galaxy Note 20, and Note pro! Get a copy now by scrolling up and tapping the buy 20 Ultra, there's a whole lot to learn about the device. This robust, detailed and comprehensive guide has been written to help you understand the hidden settings in your new flagship phone. The best part is that the steps are easy to follow and comprehend, even as a newbie. You'll see how to quickly set up your device, navigate the touch-screen and customize your home screen, customize the notification Panel, use the S-Pen like a Pro, customize your camera settings, and browse with one of the world's phone with an ultrasonic fingerprint sensor built. If you want to maximize the ownership of your smartphone, this is the guide for you. You will learn about the best settings you need to change on your brand new Samsung galaxy Note 20 and Note20 Ultra to make it better. This guide is packed with both the basic and advance tips and tricks to help you get the most out of this flagship device after unboxing it. You'll learn how to: - How to customize Bixby routines in Samsung Galaxy note 20 Ultra - How to enable smart things in Samsung Galaxy note 20 Ultra - Force close apps in Samsung Galaxy note 20 Ultra - Digital wellbeing in Samsung Galaxy note 20 Ultra - Using the secure folder in Samsung Galaxy note 20 Ultra - Split screen apps in Samsung Galaxy note 20 Ultra. - Dual messenger - Take ultra wide photos - How to use AR emoji - Scene optimizer - How to customize Home Screen. - How to transfer Data from old device. -Samsung Accounts -How to efficiently use the navigation Settings. - How to use Dual messenger. -How to Customize the notification settings. -How to

Take ultra wide photos -How to troubleshoot common problems

Biometrics, Irises and Passcodes for Security. -Set up Night Mode.

-Preventing calls from taking up entire Screen. -Setting up

Multitasking on Split Screen. -Taking advantage of Video &

Sound Enhancer. -One-Handed Mode And So Much More.

\*\*Scroll to the top of the page to get your guide now click now!\*\*

Samsung Galaxy S20 Fe 5g User Manual McGraw Hill

-Set up Edge Lighting. -Multipack Wallpaper Option.

Professional The Ultimate S21 User Guide If you're holding your shiny new Samsung Galaxy S21 android smartphone and wondering how to get the most from it, then you've come to the right place. The Samsung Galaxy S21 is Samsung's top-end phone for 2021, at least so far. With a clean design, camera upgrades, a new processor, and more, the devices in the Galaxy S21 series are so far some of the best phones of the year. They've proven themselves against the competition before, and they certainly could again. It takes more than a good eye and an amazing tech knowledge to use the S21 series like a pro. With the help of this Samsung S21 series User Manual, you'll find all the expert advice and know how you need to unlock your phone's capabilities to their fullest potential. From working with the basics of setup and exposure to making sense of your camera's fanciest features and so much more. Here's a preview of what you'll learn Learn the basic options for setting up and customizing your phone How to use the find my phone feature How to backup your contacts Learn about your phone's camera and so much more!! To grab a copy, please scroll to the top of this page and click the buy

Complete Samsung Galaxy Note 20 User Manual John Wiley & Sons

now button!

If you're a SENIOR or anyone in search of an easy step-by-and Pasting Text - Using Swype - Sending Picture and Video step guide, then this user manual is for you! This user guide is a must-have for anyone who wants to know how to really operate the Galaxy A52 (5G) and A72 smartphones. A recent survey showed that more than 80% Gmail Options - Managing Applications - Sharing an of Samsung users under-use their mobile devices. To help Application - Using the Android Market to Download you maximize all the features of your device, you'd need an easy to follow user guide. This manual will provide you with all the information you need to use your smartphone like a pro. Made simple for you! This book is a comprehensive user manual with clear step-by-step illustrations to guide you through mastering your new device. When you get this book, you'd learn how to: \* Power on your device \* Set up your Galaxy A52 smartphone \* Lock and Unlock your device \* Use biometric Battery Life - Resetting Your HTC Vivid - Using your own security \* Remap the side key \* Disable, enable, and customize Bixby \* Use the superfast charging on your device \* Transfer old files and data easily \* Customize Effectively use Always On Display \* Use the camera options like a pro \* Use the pin window feature \* Enable lif to-wake \* Maximize battery life of your device \* Enable Eye comfort shield \* Troubleshoot common problems \* with all you need to navigate through your phone like a button.

## **Galaxy S II: The Missing Manual** Elsevier

Get the most from your Droid X right away with this entertaining Missing Manual. Veteran tech author Preston Gralla offers a guided tour of every feature, with lots of expert tips and tricks along the way. You'll learn how to use calling and texting features, take and share photos, enjoy streaming music and video, and much more. Packed with full-color illustrations, this engaging book covers everything from getting started to advanced features and troubleshooting. Unleash the power of Motorola's hot new device with Droid X: The Missing Manual. Get organized. Import your contacts and sync with Google Calendar and Microsoft Exchange. Go online. Get your phone to act as a portable hotspot or as a modem to get your laptop online. Play music. Purchase music from Amazon and sync your Droid X with Windows Media Player and iTunes. Shoot photos and video. Edit and share your photos, and use them as desktop or icon images. Record video and share it with your friends. Connect to Google Maps. Use geotagging and get turn-by-turn directions.

Palm Pre: The Missing Manual "O'Reilly Media, Inc." Droid X2 has more power and better graphics than its predecessor, but it still doesn't offer a printed guide to its amazing features. This Missing Manual helps you dig deep into everything Droid X2 can do. Learn how to shop, keep in touch, play with photos, listen to music, and even do some work. Unleash the power of this popular device with expert advice. The important stuff you need to know: Get organized. Sync Droid X2 with Google Calendar, Exchange, and Outlook. Go online. Navigate the Web, use email, and tap into Facebook and Twitter. Listen to tunes. Play and manage music using Droid X2's Music app and Google's Music Cloud Player. Shoot photos and video. View and edit photos, slideshows, and video in the Gallery. Connect to Google Maps. Use geotagging and get turn-byturn directions. Stay productive. Create, edit, and store documents with Google Docs and Microsoft Office.

XDA Developers' Android Hacker's Toolkit MobileReference The HTC Vivid is a 4G Android smartphone, and one of the first to receive the Android 4.0 Ice Cream Sandwich update. The wait any further, get a copy by clicking the BUY button NOW Ice Cream Sandwich operating system opens up new possibilities and improves the performance of the Vivid. The HTC Vivid Survival Guide organizes the wealth of knowledge about the HTC Vivid into one place, where it can be easily accessed and navigated for quick reference. This guide comes with a multitude of screenshots, which complement the step-bystep instructions and help you to realize the HTC Vivid's full potential. The HTC Vivid Survival Guide provides useful information, such as tips and tricks, hidden features, and troubleshooting advice. You will also learn how to download FREE games and FREE eBooks, and how to personalize your phone with custom ringtones and wallpapers. Whereas the official HTC Vivid manual is stagnant, this guide goes above may be currently available. This information is constantly revised for a complete, up-to-date manual. This HTC Vivid guide includes, but is not limited to: Getting Started: - Button Layout - Navigating the Screens - Making Calls - Using the Speakerphone During a Voice Call - Staring a Conference Call Managing Your Contacts - Adding a New Contact - Adding a Favorite Contact (Speed Dial) - Managing Text Messages -Adding Texted Phone Numbers to Contacts - Copying, Cutting,

Messages - Using the Web Browser - Managing Open Browser Windows - Managing Photos and Videos - Taking Pictures -Capturing Videos - Using the Gmail Application - Changing Applications - Reading User Reviews - Deleting an Application Advanced Topics: - Reading eBooks - Downloading thousands of free eBooks - Adjusting the Settings - Turning Vibration On and Off - Setting Alert Sounds - Changing the Wallpaper -Setting a Face Lock - Changing Keyboard Settings - Changing Security Settings - Turning Bluetooth On and Off - Turning Wi-Fi On and Off - Turning Airplane Mode On and Off - Turning Camera Effects On or Off - Tips and Tricks - Maximizing MP3's as ringtones - Opening an incognito window in the Web browser - Troubleshooting - List of Droid-friendly websites that save you time typing in long URL's

Android Hacker's Handbook Pearson Educación

Master the Android mobile development platform Build compelling t-Java-based mobile applications using the Android SDK and the Eclipse open-source software development platform. Android: A Programmer's Guide shows you, step-by-step, how to download and set up all of the necessary tools, build and tune dynamic Android programs, and debug your results. Discover how to provide web and chat functions, interact with the phone dialer and GPS devices, and access the latest Google services. You'll also learn how to create custom Content Providers and database-enable your applications using SQLite. Install and configure Java, Eclipse, and Android plugin Create Android projects from the Eclipse UI or command line Integrate web content, images, galleries, and sounds Deploy menus, progress bars, and auto-complete functions Trigger actions using Android Intents, Filters, and Receivers Implement GPS, Google Maps, Google Earth, and GTalk Build interactive SQLite databases, calendars, and notepads Test applications using the Android Emulator and Debug Bridge

My Samsung Galaxy S21 Ultra User's Manual John Wiley & Sons The Samsung Galaxy S21 Ultra 5G is one of the Galaxy S21 series smartphones released in 2021. It has some obvious features which clearly distinguishes it from the other two smartphones (Galaxy S21 and S21 Plus). My Samsung Galaxy S21 Ultra User's Manual is designed to help you master the functions of your Samsung Galaxy S21 Ultra 5G as well maximizing the potentiality of the device. This manual adopts a step-by-step approach which makes it a good fit for non-tech savvy users. It also provides advanced pro tips and tricks for immediate and advanced users. In this guide, you will be able to access of the contents below as well as many others: Basic tech information and specification about the device A comprehensive setup guide for beginners: All you need to know setting up your device. How to transfer data from your old device to your new device Setting up and adding Email, Calendar, Contacts account to your device Setting up a voicemail Customizing your home screen How to use the wireless power sharing feature to charge other devices How to use Bixby and all you need to know about the Samsung virtual assistant. Setting up the biometric features on your device How to link your phone to Windows using continuity Using the Samsung keyboard like a pro Effective ways to conserve your battery How to add and remove apps from your device. How to use the Camera app to take photos, photo settings and photo editing technique (pro) How to use the camera app to take videos, videos settings and video editing techniques (pro) Connection management And many more... A glance through the Table of Contents will give you an insight to the information that has been fully packed in this handy guide. Don't

A Simple Guide to Using the Samsung Galaxy A52 for Beginners and Seniors "O'Reilly Media, Inc."

The first comprehensive guide to discovering and preventing attacks on the Android OS As the Android operating system continues to increase its share of the smartphone market, smartphone hacking remains a growing threat. Written by experts who rank among the world's foremost Android security researchers, this book presents vulnerability discovery, analysis, and exploitation tools for the good guys. Following a detailed explanation of how the Android OS works and its overall security architecture, the authors examine how vulnerabilities can be discovered and exploits developed for various system components, preparing you to defend against them. If you are a mobile device administrator, security researcher, Android app and beyond by discussing recent known issues and solutions that developer, or consultant responsible for evaluating Android security, you will find this guide is essential to your toolbox. A crack team of leading Android security researchers explain Android security risks, security design and architecture, rooting, fuzz testing, and vulnerability analysis Covers Android application building blocks and security as well as debugging and auditing Android apps Prepares mobile device administrators, security researchers, Android app developers, and security consultants to defend Android systems against attack Android Hacker's Handbook is the first comprehensive resource for IT professionals charged with smartphone security.

Management Information Systems "O'Reilly Media, Inc." Updated July 2015 If you own the Samsung Galaxy S6 and S6 Edge then this resource will help you better understand how to use your innovative and cutting edge mobile device. This latest guidebook will help you learn how to get the most out of your smartphone with helpful how-to instructions, tips, tricks and troubleshooting. Here are a few of the great features of this user's guide: - Getting started with the Samsung Galaxy S6. - How to transfer your contacts to S6. - How to use the new Fingerprint Scanner. - Phone basics, tips & tricks. - Hidden features, tips & tricks on Samsung Galaxy S6. - Taking photos and video with the Samsung Galaxy S6. - A look at some of the best free apps to install to take your phone to the next level. - A look at the best free game apps for your phone. -Choosing Samsung Galaxy S6 accessories to enhance your phone, and much more! Buy this guide now, and you'll learn all of the above and more in this book which features screenshots straight from the Galaxy S6 and step-by-step instructions on the processes involved in unleashing more powerful features of the smartphone! This is a must-have eBook for any Galaxy S6 user who wants to take their device to the next level and get more out of their smartphone! \*\*Please note this book is for owners of the version of the Galaxy S6 smartphone sold in the United States and may not apply to versions of the phone in other countries.\*\*

Android Forensics John Wiley & Sons
PCMag.com is a leading authority on technology, delivering Labsbased, independent reviews of the latest products and services. Our expert industry analysis and practical solutions help you make better buying decisions and get more from technology.

buying decisions and get more from technology.

Android Tablets For Dummies MobileReference

Google on the Go THE EASY, FUN, PRACTICAL GUIDE TO GOOGLE ANDROID PHONES! So you've got one of those hot new Android-powered phones? Awesome! Now, get the most out of it with Google on the Go! This friendly, easy book shows exactly how to use your phone to make your life more productive, more efficient, and more fun! Making calls? Playing MP3s? Sending Gmail? Taking pictures? It's all covered here—one step at a time, in plain English. There's no faster way to master the great Google tools built into your new phone: calendar, messaging, web browsing, chat, Google Maps, YouTube, you name it! Want to customize your phone? Here's how. Need to troubleshoot a problem? No sweat: you'll find easy, step-by-step directions. Whether you're using the T Mobile G1 or another Android-powered smartphone, this book answers all your questions so you can harness the power of Google applications and tools in the palm of your hand. • Set up your Google Android phone fast! • Quickly master phone basics, from speakerphone to call waiting • Transfer contacts from your computer or another phone • Add new Calendar appointments and reminders • Make the most of your free Gmail account • Take photos, and send them instantly to your contacts • Watch videos and upload them to YouTube • Find practically anything with Google Search • Use Google Talk's handy chat features • Get directions and traffic info with Google Maps... even use GPS! • Install new software tools and even start writing your own • Fix the most common problems with service and hardware John Eddy is a long-time gadget hobbyist who has spent most of his career helping everyday people use technology, in roles ranging from product support to moderation of online forums. Patricia DiGiacomo Eddy is an accomplished technology author and mobile phone geek whose books include Special Edition Using Microsoft Office Outlook 2007, The Absolute Beginner's Guide to OneNote, and Access 2003: VBA Programmer's Reference. CATEGORY: Digital Media

If you're a SENIOR or anyone in search of an easy step-by-step guide, then this user manual is for you! This user guide is a must-have for anyone who wants to know how to really operate any of the Galaxy s21 series smartphones. A recent survey showed that more than 80% of Samsung users under-use their mobile devices. To help you maximize all the features of your flagship device, you'd need an easy to follow user guide. This manual will provide you with all the information you need to use your smartphone like a pro. Made simple for you! This book is a comprehensive user manual with clear step-by-step illustrations to guide you through mastering your new device. When you get this book, you'd learn how to: Power on your device - Set up your Galaxy S21 series smartphone - Lock and Unlock your device - Use biometric security - Remap the side key -Disable, enable, and customize Bixby - Use wireless powershare - Use the superfast charging on your device - Transfer old files and data easily -Customize notification features - Customize the home screen - Effectively use Always On Display - Use the camera options like a pro - Use the pin window feature - Enable lift-to-wake feature - Adjust screen resolution -Effectively use the Director's view to shoot videos - effective use the S pen - Maximize battery life of your phone - Use the Samsung Dex feature -Enable Scene optimizer - Enable Eye comfort shield - Troubleshoot common problems - And so much more! This book is designed to equip you with all you need to navigate through your phone like a pro! Get a copy now by scrolling up and tapping the buy button. FCC Record ReadHowYouWant.com

Networking For Dummies John Wiley & Sons

Set up a secure network at home or the office Fully revised to cover Windows 10 and Windows Server 2019, this new edition of the trusted Networking For Dummies helps both beginning network administrators and home users to set up and maintain a network. Updated coverage of broadband and wireless technologies, as well as storage and back-up procedures, ensures that you'll learn how to build a wired or wireless network, secure and optimize it, troubleshoot problems, and much more. From connecting to the Internet and setting up a wireless network to solving networking problems and backing up your data—this #1 bestselling guide covers it all. Build a wired or wireless network Secure and optimize your network Set up a server and manage Windows user accounts Use the cloud—safely Written by a seasoned technology author—and jampacked with tons of helpful step-by-step instructions—this is the book network administrators and everyday computer users will turn to again and again.

ANDROID A PROGRAMMERS GUIDE John Wiley & Sons platform Android is a powerful, flexible, open source platform for mobile devices and its popularity is growing at an unprecedented pace. This update to the bestselling first edition dives in to cover the exciting new features of the latest release of the Android mobile platform. Providing in-depth coverage of how to build mobile applications using the next major release of the Android SDK, this invaluable resource takes a hands-on approach to discussing Android with a series of projects, each of which introduces a new feature and highlights techniques and best practices to get the most out of Android. The Android SDK is a powerful, flexible, open source platform for mobile devices Shares helpful techniques and best practices to maximize the capabilities of Android Explains the possibilities of Android through the use of a series of detailed projects Demonstrates how to create real-world mobile applications for Android phones Includes coverage of the latest version of Android Providing concise and compelling examples, Professional Android Application Development is an updated guide aimed at helping you create mobile applications for mobile devices running the latest version of Android.

The Illustrated Guide to Assistive Technology and Devices (EasyRead Super Large 20pt Edition) Pearson Education This concise HTC Droid 4G manual provides step-by-step instructions on how to do everything with your HTC Droid FASTER. The HTC Droids are highly customizable smart phone that use the Android operating system. You will unlock hidden secrets on your HTC Droids, such as how to download FREE eBooks, send email from your phone, surf the web, and read news for FREE. This HTC Droid 4G guide includes: - Getting Started- Button Layout-Navigating the Screens- Making Calls- Using the Speakerphone During a Voice Call- Staring a Conference Call- Managing Your Contacts- Adding a New Contact- Adding a Favorite Contact (Speed Dial)- Text Messaging- Adding Texted Phone Numbers to Contacts-Copying, Cutting, and Pasting Text- Sending Picture and Video Messages- Using the Internet Browser- Photos and Videos- Taking Pictures- Capturing Videos- Using the Email Application- Changing Email Options- Managing Applications- Sharing an Application-Using the Android Market to Download Applications- Reading User Reviews- Deleting an Application- Reading an eBook on Your Phone- Downloading thousands of free eBooks- Adjusting the Settings- Turning Vibration On and Off- Setting Alert Sounds-Changing the Wallpaper- Setting a Passcode, Pin, or Pattern Lock-Changing Keyboard Settings- Changing Photo Settings- Turning the Mobile Network On and Off- Turning Bluetooth On and Off-Turning Wi-Fi On and Off- Turning Airplane Mode On and Off-Tips and Tricks- Using Voice Search- Maximizing Battery Life-Resetting Your Phone- Viewing the Full Horizontal Keyboard-Calling a Number on a Website- Troubleshooting- List of Droidfriendly websites that save you time typing in long URL addresses <u>Droid 2: The Missing Manual MobileReference</u> Ready to unleash the Droid 2? This entertaining guide helps you take full command of Motorola's sleek new device to get online, shop, find locations, keep in touch, and much more. Every page is packed with useful information you can put to work right away, from setup to troubleshooting, with lots of valuable tips and tricks along the way. Get organized. Sync your contacts, calendar, and email with your Google Calendar and Outlook accounts. Go online. Make your phone a portable hotspot or a modem to get your laptop online. Be productive. Use Google docs to create and edit documents, spreadsheets, and presentations. Play music. Purchase music from Amazon and sync your Droid 2 with Windows Media Player. Capture photos and video. Edit your photos and share everything you shoot—instantly.

How Asia Works Independently Published

Management Information Systems provides comprehensive and integrative coverage of essential new technologies, information system applications, and their impact on business models and managerial decision-making in an exciting and interactive manner. The twelfth edition focuses on the major changes that have been made in information technology over the past two years, and includes new opening, closing, and Interactive Session cases.

Galaxy S6 "O'Reilly Media, Inc."

A quick and easy reference to get the most out of your Android tablet It's not a computer and it's not a smartphone—so what in the world is it? Whether you're new to Android or new to tablets altogether, you're about to experience mobile computing like never before with this fun, full-color guide! In Android Tablets For Dummies, you'll find clear, easy-to-follow explanations for making sense of all the features native to Android tablets, as well as model-specific guidance. Inside, trusted tech guru Dan Gookin—who wrote the very first For Dummies book in 1991—walks you through setting up your Android tablet, navigating the interface, browsing the web, setting up email, finding the best apps, and so much more. No matter which Android tablet tickles your fancy, this hands-on guide takes the intimidation out of the technology and gives you everything you need to make the most of your new device. Set up your tablet, configure the Home screen, and get connected Surf the web, send and receive email and texts, and use video chat and social media to keep in touch with family and friends Have fun with photos, videos, games, eBooks, music, and movies Get up and

ANDROID A PROGRAMMERS GUIDE John Wiley & Sons

Update to the bestseller now features the latest release of the Android platform Android is a powerful, flexible, open source platform for mobile devices and its popularity is growing at an unprecedented running with the Nougat Operating System If you're eager to learn the ins and outs of your Android device—but don't want to pull your hair out in the process—this one-stop guide has you covered.